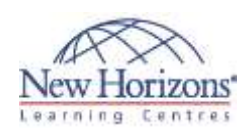

# **Adobe Illustrator CC - Level 2**

### **Overview:**

You have created simple artwork by using the basic drawing and painting tools available in Adobe® Illustrator® CC. You now want to use advanced tools, options, and effects to create complex artwork. In addition, you want to ensure that your artwork is ready for commercial printing and also save it for the web. In this course, you will draw complex illustrations and enhance them by using various painting options. You will also use painting tools, manage colours, format type, work with effects, prepare artwork for commercial printing, and prepare graphics for the web. This course covers the Graphic Design & Illustration Using Adobe Illustrator CC objectives to help students prepare for the Adobe Certified Associate (ACA) exam. This course is also designed to cover the Adobe Certified Expert (ACE) exam objectives.

## **Target Audience:**

This course is intended for designers, publishers, prepress professionals, marketing communications professionals, or people taking on design responsibilities who need to use Illustrator to create illustrations, logos, advertisements, or other graphic documents.

## **Pre-requisites:**

Before attending this course, students must have attended Adobe Illustrator CC - Level 1.

# **At Course Completion:**

After completing this course, students will be able to:

- Draw complex
- illustrations. Enhance artwork by using
- painting tools. Customise colours and
- swatches. Format type.
- Enhance the appearance
- of artwork. Prepare content for
- deployment.
- Set up project requirements.

#### **Lesson 1: Drawing Complex Illustrations**

- Topic A: Apply the Grid, Guides, and Info Panel
- Topic B: Combine Objects to Create
- Complex Illustrations Topic C: Organise Artwork with Layers Topic D: Create a Perspective Drawing
- Topic E: Trace Artwork

## **Lesson 2: Enhancing Artwork Using Painting Tools**

- Topic A: Paint Objects Using Fills and
- Strokes Topic B: Paint Objects Using Live Paint
- **Groups** Topic C: Paint with Custom Brushes Topic D: Add Transparency and Blending
- Modes
- Topic E: Apply Meshes to Objects
- Topic F: Apply Patterns

#### **Lesson 3: Customising Colors and Swatches**

- Topic A: Manage Colours<br>Topic B: Customise Swat
- Topic B: Customise Swatches
- Topic C: Manage Colour Groups Topic D: Adjust Colour

# **Lesson 4: Formatting Type**

Topic A: Set Character Formats Topic B: Apply Advanced Formatting Options to Type

# **Lesson 5: Enhancing the Appearance of Artwork**

- Topic A: Apply Effects to an Object
- 
- Topic B: Create Graphic Styles Topic C: Apply a Mask to an Object Topic D: Apply Symbols and Symbol Sets

## **Lesson 6: Preparing Content for Deployment**

- Topic A: Prepare Artwork for Printing Topic B: Prepare Transparency and
- Colours for Printing
- Topic C: Create Slices and Image Maps
- Topic D: Save Graphics for the Web Topic E: Prepare Documents for
- Video Topic F: Prepare Files for Other Applications

# **Lesson 7: Setting Project Requirements**

- Topic A: Identify the Purpose,
- Audience, and Audience Needs Topic B: Determine and Evaluate Standard Copyright Rules for
- Artwork, Graphics, and Graphics Use Topic C: Determine and Evaluate Project Management Tasks and Responsibilities

# **Appendix**

- Appendix A: Graphic Design & Illustration Using Adobe Illustrator CC Certification Exam Objectives
- Appendix B: Adobe Certified Expert Illustrator CC Exam Mappings